# Cheatography

## Python - Automate Boring Stuff Cheat Sheet by [Niksson](http://www.cheatography.com/niksson/) via [cheatography.com/72177/cs/18284/](http://www.cheatography.com/niksson/cheat-sheets/python-automate-boring-stuff)

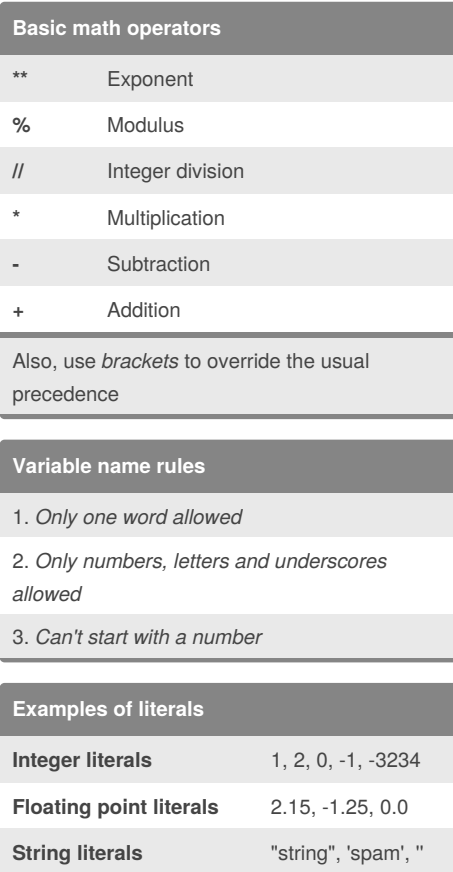

### By **Niksson**

[cheatography.com/niksson/](http://www.cheatography.com/niksson/)

#### **Comments**

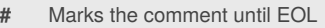

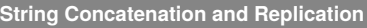

- **+** Concatenates 2 strings
- *string* **\*** *n* Replicates the string *n* times

Note that replication needs *integer* as the righthand value

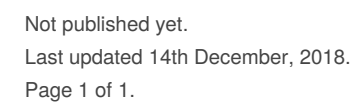

#### Sponsored by **ApolloPad.com**

Everyone has a novel in them. Finish Yours! <https://apollopad.com>